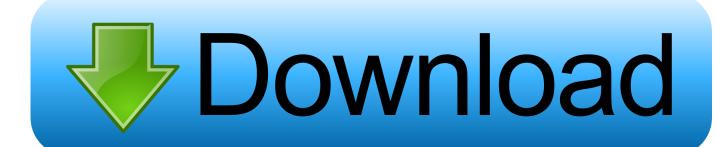

WaveShell-VST3 9.2 X64.vst3

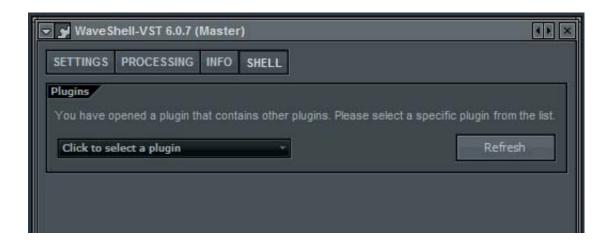

WaveShell-VST3 9.2 X64.vst3

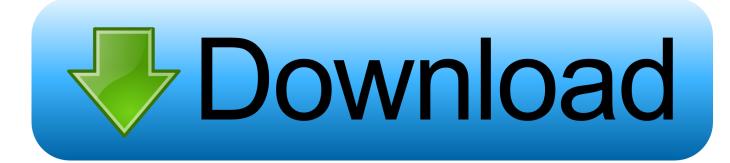

1/2

So I renamed "WaveShell-VST3 9.3\_x64.vst3" in my 64bit VST3 folder to "WaveShell-VST3 9.2\_x64.vst3" and it also works like that. I don't have .... Go to the following location and look for the 64 bit VST3 Waveshell file Waveshell-VST3 9.2x64.vst3 - C:Program FilesCommon FilesVST3.. Waveshell VST3 should appear automatically in your FL Studio ... i added the Waveshell 9.2 x64 VST3 version, no maserati plugin shown. 50+ videos Play all Mix - WAVES (WaveShell) PLUGIN NOT LOADING IN FL STUDIO PROBLEM.....\*\*\*FIXED .... It says "scanning waveshells-vst3 9.2\_x64 etc" but nothing ever ... is located = C:\Programs Files|VSTPlugins\WaveShell -VST.9.6x64.dll. I have had to cleanup registry keys in Sonar when moving from 9.2 to ... look for the 64 bit VST3 Waveshell file - Waveshell-VST3 9.2x64.vst3 .... I am using Vienna Ensemble Pro 5.4.13741 (64bit) in Windows 8.1 64 bit. When WaveShell-VST 9.61\_x64.dll is in the vst folder a large number .... I found a post related to a different issue that suggested renaming the WaveShell-VST3 9.2 x64 file. This file is found here and this put me on the right path:.. + Step 4 : Open the WaveShells V9 folder at C: \ Program Files (x86) ... Copy WaveShell-VST3 9.6.vst3 and WaveShell-VST3 9.6 x64.vst3 to .... We know 5 file variants for waveshell-vst3 9.2x64.vst3. Click here to get more information about waveshell-vst3 9.2x64.vst3.. Therefore, to fix .... Just paste the urls you'll find below and we'll download file for you! If you have any other trouble downloading waveshell vst3.9.2 x64 post it in comments.. WaveShell-VST3 9.2 X64.vst3 >>> http://jinyurl.com/h7zgt......c11361aded Solidworks 2006 Crack Sldappu.dll.rar Solidworks 2006 Crack Sldappu.dll.rar .... Waveshell Vst 9.3 Download - http://bit.ly/2JTzEQB c861546359 Caution: We do not recommend downloading waveshell-vst 9.2x64.dll from .... 64-bit????! Windows: C:\Program Files\VSTPlugins 32-bit?????: ... 32-bit? WaveShell VST 9.x.vst3; 64-bit: WaveShell VST 9.x\_x64.vst3.. If i delete the WavesShell.vst3 file they load ( i suposse it read the VST2 folder instead). ... Could not get Class Factory for C:/Program Files/Common Files/VST3/WaveShell-VST3 9.2\_x64.vst3 ... Presonus S1 Pro 2.5 64bit,. \*\*\*FIXED. I am using Vienna Ensemble Pro 5.4.13741 (64bit) in Windows 8.1 64 bit. ... It says "scanning waveshells-vst3 9.2 x64 etc" but nothing ever happens. Find the default location of Waves plugins and VST WaveShells. ... 64-bit — WaveShell-VST [version number] x64.dll; Mac: WaveShell-VST .... Hi Grim, Thanks for pitching in. But no, I have only the v10 Waveshell. What I don't understand, however, is why in (the 64 bit program folder) c: .... Bei Win 64 Bit lautet der Pfad zur Waveshell: C:\Program Files\Common Files\VST3 ... 64 Bit Plugin Versionen: (C:\Program Files\Common Files\VST3) .... Wenn Du meinen Screenshot anschaust - da steht 9.2.0 als Version.. It keeps asking to find an old waves 7.1 vst3 plugin, and until i say cancel. ... I found a post related to a different issue that suggested renaming the waveshell-vst3 9.2\_x64 file. ... Waves plugins crashing your 64 bit daw? a solution - phil. html> ... 15c24738db

2/2